<span id="page-0-0"></span>[Pourquoi ?](#page-1-0) [Neodev](#page-7-0)

### Neodev

### Fabrice Prigent

Université Toulouse 1 Capitole

Capitoul Jeudi 23 juin 2022

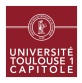

# <span id="page-1-0"></span>Pourquoi ?

Parce qu'en tant qu'informaticien j'ai 2 amies:

- La sauvegarde
- La journalisation

Mais la journalisation, elle cause, et pas qu'un peu !

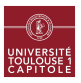

# Les logs

A l'UT1 c'est

- entre 200 et 800 Mo compressés par jour
- entre 6 millions et 25 millions de lignes de log par jour
- entre 50 et 21 000 lignes de log par seconde (sans compter le pare-feu externe, 300 millions de lignes par jour)

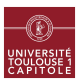

# Les logs

### Mais toutes les recommendations sécurité sont de

• lire ces logs !!!

Alors on fait comment ?

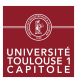

[Pourquoi ?](#page-1-0) [Deviator](#page-4-0) [Neodev](#page-7-0)

### <span id="page-4-0"></span>Idée 1: Deviator

- Repérer l'anormal
	- Outil deviator
	- Mise en place de regexp
	- Si cela ne matche pas, on envoie un mail en cumulant 5 minutes
	- L'administrateur se charge de faire une regexp si c'est du "normal".

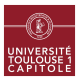

### Idée 1: Deviator : Résultat

Les résultats:

- Une regexp c'est aussi sympathique qu'une colonne de chars russes devant Marioupol
- Adhésion de l'équipe... mitigée. On se demande pourquoi !?!
	- Faire des regexp à n'en plus finir (c'est donc le psychopathe qui s'y colle).
	- Beaucoup trop de remontées (chaque 5 minutes, entre 5 et 50 lignes)
	- MAIS, début d'utilisation "après coup": Si on a un problème, on va voir les anciennes remontées dans les mails.

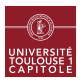

# Objectifs : Amélioration

On veut améliorer les points suivants:

- Simplifier la gestion (arrêt des regexp pour l'utilisation)
- Réduire les remontées

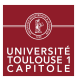

- <span id="page-7-0"></span>On inverse le sens: on modifie quand c'est anormal
- $\bullet$  Simplifier les lignes de logs (suite de caractères  $\Rightarrow$  C, suite de chiffres  $=>$  D)
- **•** Tout en conservant les informations utiles

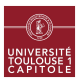

### Processus Neodev

- On passe tout en minuscule
- $\bullet$  On garde le nom de la machine  $\Rightarrow$  en majuscule
- $\bullet$  On garde le nom du processus  $\Rightarrow$  en majuscule
- Pour le reste
	- $\bullet$  On repère les mots intéressants  $\Rightarrow$  en majuscule
	- $\bullet$  On repère les IP intéressantes  $=>$  IP\_CATEGORIE
	- $\bullet$  Toute suite de caractères alphabétiques  $=>$  C
	- $\bullet$  Toute suite de chiffres  $\Rightarrow$  D
- Si la suite résultante est inconnue, elle fera partie du rapport toutes les 5 minutes
- A l'administrateur de choisir si elle fait partie des choses "A notifier" (en l'ajoutant à un fichier des logs "notifiables").

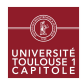

### Exemple Neodev

### Lignes originelles:

Jun 17 17:04:42 fsiham2-as-db.ut-capitole.fr ansible-systemd: Invoked with no\_block=False force=None name=avagent daemon reexec=False enabled=True daemon reload=False state=started masked=None scope=None user=None

Jun 21 10:12:24 fafnir.ut-capitole.fr kernel: FIREWALL DENIED IN=eth1.11 OUT= MAC=56:59:ed:69:59:1d:00:16 SRC=10.8.52.43 DST=213.49.52.34 LEN=40 TOS=0x00 PREC=0x00 TTL=39 ID=8834 PROTO=ICMP TYPE=13 CODE=0

### Lignes converties:

SIHAM!!ANSIBLE-SYSTEMD:!!C C C\_BLOCK=C C=C C=C C\_C=C C=C C\_C=C C=C C=C C=C C=C FAFNIR!!KERNEL:!!C\_DENIED C=C.D C=C.D C=ETHERNET:ETHERNET:ETHERNET C=IP\_C\_EDUROAM C=IPV4 C=DD C=C  $C=C=D$   $C=D$   $C=CD$   $C=D$   $C=D$ 

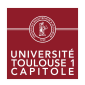

# Résultats Neodev

- Beaucoup plus utilisé par l'équipe (et pas qu'en sécurité ! loin de là).
- Beaucoup de détections d'événements
- **•** Beaucoup plus simple pour l'exploitation
- Beaucoup moins de remontées (même si cela a nécessité des modifications)
- Les IP/mots intéressants jouent beaucoup dans la lenteur de l'apprentissage, mais aussi dans la détection.

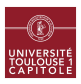

[Neodev](#page-7-0)

### Résultats Neodev

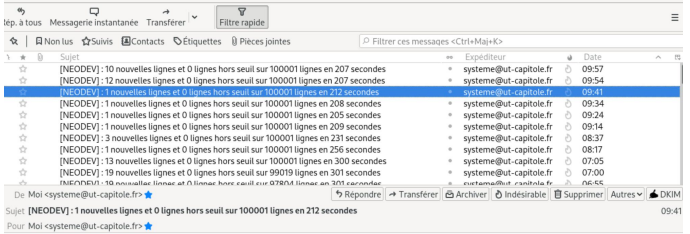

### Notify

Jun 21 09:39:28 chat.ut-capitole.fr systemd: Unit iptables.service entered failed state.<br>Jun 21 09:39:28 chat.ut-capitole.fr systemd: iptables.service failed.

#### Inconnu

Jun 21 09:38:52 applisut1-2.ut-capitole.fr fail2ban.filter[1049]: WARNING [ssh] Please check jail has possibly a timezone issue. Line with odd timestamp: Jun 21 09:30:24 applisut1-2<br>dbus[621]: [system] Successfully activat

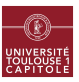

[Neodev](#page-7-0)

## **Questions**

### Des questions ?

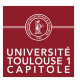

# **Suppléments**

- Le script est en python
- Plus que largement améliorable
- 527 lignes pour le code
- 275 lignes pour le fichier de configuration (farci de regexp !!)
- 600 Mo de BD, mais on pourrait facilement se contenter de 100 Mo
- 15% de CPU, avec des pointes à 50% sur les 4 vCPU.
- <sup>o</sup> 1 Mo de RAM
- L'outil est un poil plus complexe que décrit.

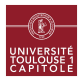

[Pourquoi ?](#page-1-0) [Neodev](#page-7-0)

# Suppléments 2: les points compliqués

- Les logs Microsoft
- **•** Les logs ruckus
- Les logs HaProxy

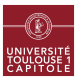

### <span id="page-15-0"></span>Suppléments 3: les pistes d'optimisation

Avec des risques de "perdre" de l'information

- **•** regrouper les lettres et les chiffres.
- regrouper les "imprimables"
- **·** limiter les catégories d'IP
- **•** faire disparaitre les noms de machines.

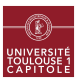